**AutoCAD Crack con clave de licencia (2022)**

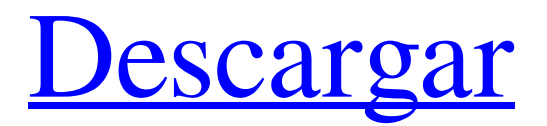

## **AutoCAD Clave de activacion Descarga gratis [Mas reciente] 2022**

La última versión de AutoCAD (v2019, lanzada el 8 de octubre de 2019) incluye muchas funciones que se introdujeron en la actualización de 2017. Autodesk tiene como objetivo hacer de AutoCAD una aplicación de "datos primero" y afirma que ha mejorado la flexibilidad y el rendimiento del producto. El lanzamiento de AutoCAD 2019 se centra en una mayor productividad y facilidad de uso, la integración de su plataforma, la capacidad de compartir y colaborar, y la creación de modelos interactivos en 2D y 3D con colaboración en la nube en línea. A partir de AutoCAD 2019, los usuarios pueden optar por cargar sus dibujos en la nube y compartirlos con otros. Esta actualización de producto fue la primera en integrarse con la plataforma Autodesk Cloud, proporcionando un método adicional para la colaboración y el acceso remoto a los dibujos. 1. ¿Cómo obtengo una nueva versión de AutoCAD? Puede obtener AutoCAD 2019 en el sitio web de Autodesk. Para obtener más información sobre nuevas actualizaciones o mejoras a versiones anteriores de AutoCAD, consulte el Centro de conocimiento de AutoCAD en Utilice un navegador para ir a Autodesk.com y localizar el producto que necesita, ya sea Autodesk AutoCAD, AutoCAD LT o AutoCAD WS. 2. ¿Cómo descargo AutoCAD 2019? Si está utilizando una PC que está conectada a Internet, vaya al Centro de descargas de Autodesk (y seleccione Autodesk AutoCAD 2019. Si está utilizando una tableta o un dispositivo móvil, puede acceder a la descarga de AutoCAD 2019 desde la aplicación de Autodesk. Para hacer esto, primero busque Autodesk en la tienda de aplicaciones y descargue la aplicación de Autodesk. 3. ¿Cuál es la diferencia entre AutoCAD y AutoCAD LT? AutoCAD es una aplicación de escritorio (software que se ejecuta en su computadora). AutoCAD LT es una versión de AutoCAD que se ejecuta en una computadora compacta llamada plóter. AutoCAD LT puede ser independiente o un complemento que se utiliza junto con AutoCAD. AutoCAD LT le permite dibujar diseños 2D y 3D para crear documentos, especificaciones e impresiones. Es compatible con la gestión de capas y tiene una variedad de funciones potentes, que incluyen tablas y texto dinámicos.Estas funciones no están disponibles en AutoCAD. Además, Auto

#### **AutoCAD Version completa de Keygen [Win/Mac] (Mas reciente)**

Visual LISP Visual LISP es una extensión de las herramientas de dibujo y animación de AutoCAD. Visual LISP es tanto un lenguaje como un entorno de secuencias de comandos visuales, que permiten a los usuarios crear controles dinámicos en la pantalla. Visual LISP es capaz de establecer coordenadas, realizar cálculos, dibujar y animar objetos y movimientos. Visual LISP se suspendió a partir de AutoCAD LT 2019. AcadArc AcadArc es una actualización del producto Visual LISP anterior disponible como producto independiente o como parte de AutoCAD LT, al que se puede acceder como una opción en el menú Ver. Rostro Visage es una aplicación de visualización de gráficos dinámicos, que admite la importación y exportación de modelos 3D estándar de la industria y de terceros, así como el control de datos geoespaciales, así como animaciones y diagramas de flujo interactivos. Visage se basa en la biblioteca de clases de GUI de Visage, que es un componente central del producto Visage. Visage es el componente base del sistema de información geográfica de Autodesk, GRID. Visage se puede utilizar como un producto independiente o como parte de AutoCAD LT. CUADRÍCULA GRID es una colección de tecnologías geoespaciales y de mapeo, que incluye un banco de trabajo GIS y una aplicación de mapeo web, un visor de mapas mundial y un visor de mapas interactivo. Referencias enlaces externos Categoría:Software de gráficos 3D Categoría:AutoCAD Categoría:Software empresarial Categoría:Software comercial propietario para Windows Categoría:Sistemas de información geográfica Categoría:Software de diseño asistido por computadoraQ: ¿Cómo se crea un acceso directo para un botón en la tienda web de Google Chrome? Tengo la aplicación mini mochila en la tienda web de Chrome. Las instrucciones dicen que si desea obtener su aplicación en la categoría "Pequeña empresa", debe crear un acceso directo. No puedo encontrar ningún tutorial para esto en ninguna parte. ¿Alguien tiene un tutorial o sabe cómo crear un acceso directo? A: Solo puede crear un acceso directo para una aplicación web, no para una página web.Las aplicaciones web son aplicaciones que toman el contenido de la página web (HTML, CSS, etc.) y luego muestran una página que se comporta como una aplicación nativa. Por ejemplo, Facebook es una aplicación web que ejecuta HTML en un navegador web que se comporta como una aplicación nativa (Inicio de sesión de Facebook, Feed de Facebook, etc.). Los atajos suelen ser 112fdf883e

### **AutoCAD Con llave (Actualizado 2022)**

Inicie la Utilidad de configuración de registro de Autocad haciendo doble clic en el archivo Exe en su escritorio de Autodesk. Haga clic en la pestaña Registro en la parte superior y haga clic en el botón Ejecutar. En el asistente de registro, elija el nombre correcto de la empresa y haga clic en Registrarse. Ahora deberá instalar el complemento de Autocad en los distintos navegadores que utilice. (Ej. Internet Explorer, Firefox, Chrome). Hay varios pasos involucrados en este proceso que puede encontrar si busca en Google "Autodesk Autocad plug-in". Solo asegúrese de seleccionar la versión correcta de Autodesk. Utilidad de registro de Autocad 4.2 Para configurar su clave de registro de Autocad, debe crear una nueva sesión de Autocad. Para ello, inicie la Utilidad de registro de Autocad y haga clic en el botón Nueva sesión. En el cuadro de diálogo que aparece, ingrese un nombre para su sesión. En el siguiente ejemplo, estoy usando "MySession" para este ejemplo. Haga clic en Aceptar. En el cuadro de diálogo que aparece, seleccione la plataforma adecuada (Windows XP, Vista, Windows 7, etc.). Haga clic en Aceptar. Haga clic en el botón Guardar. Configuración que establece su dirección de correo electrónico y contraseña. Inicie sesión en su proveedor de correo electrónico. Haga clic en el enlace para descargar la clave de registro de Autocad. Haga doble clic en la clave de registro de Autocad para instalarla. En Windows 7: Utilidad de registro de Autocad 4.1 Para configurar su clave de registro de Autocad, debe crear una nueva sesión de Autocad. Para ello, inicie la Utilidad de registro de Autocad y haga clic en el botón Nueva sesión. En el cuadro de diálogo que aparece, ingrese un nombre para su sesión. En el siguiente ejemplo, estoy usando "MySession" para este ejemplo. Haga clic en Aceptar. En el cuadro de diálogo que aparece, seleccione la plataforma adecuada (Windows XP, Vista, Windows 7, etc.). Haga clic en Aceptar. Haga clic en el botón Guardar. En el cuadro de diálogo que aparece, seleccione el idioma apropiado. (En. Inglés, Fr. Francés, It. Italiano, etc.). Haga clic en Aceptar. Haga clic en el botón Guardar. Inicie sesión en su proveedor de correo electrónico. Haga clic en el enlace para descargar la clave de registro de Autocad. Haga doble clic en la clave de registro de Autocad para instalarla. En la página de Instrucciones de instalación, verá esto: Tú también puedes

#### **?Que hay de nuevo en el AutoCAD?**

Envíe AutoCAD a la nube para acceder a CAD y datos asociados desde cualquier lugar en un dispositivo móvil. Cargue y vea dibujos, y dibuje instantáneamente nuevos proyectos en su navegador. Utilice y edite archivos de datos externos para aumentar los dibujos con información como datos de ubicación o información de origen, destino y rotación. Incorpore ediciones a cualquiera de estos archivos de datos en sus dibujos. Generación automática de metadatos descriptivos en el viewport. No solo puede ver qué información está disponible, sino que también puede agregarla a su dibujo con solo unos pocos clics. Importar y editar planes existentes. El comando Plan de AutoCAD le permite importar formas 3D o dibujos lineales de otras aplicaciones de software y editarlos en AutoCAD. Zoom automático de componentes de línea y polilínea en la pantalla. El comando Línea central ahora comprende la semántica de las etiquetas basadas en la distancia y hará zoom de forma dinámica en sus componentes de línea o polilínea cuando corresponda. Use AutoCAD para acceder y administrar datos compartidos. Use las herramientas Administrador de datos y Monitor de datos para administrar archivos de datos compartidos y acceder a ellos desde otras aplicaciones. Utilice valores de referencia comunes en el sistema de coordenadas para ajustar los datos en su dibujo. Genere rápidamente planos completos desde la ventana gráfica actual. Vea el contenido de su dibujo en contexto en un plano 2D o una superficie 3D. Haga zoom y pan para cambiar su vista. Explore una gran colección de plantillas diseñadas profesionalmente. Cada plantilla está optimizada para una necesidad empresarial específica, desde la gestión de modelos hasta BIM, la colaboración en el diseño y más. Acomode muchos tipos de archivos en sus documentos. Ahora puede abrir y ver archivos CAD como VDA, DXF o PDF. Utilice los mismos niveles de zoom y opciones de cuadrícula en un dibujo que cuando edita ese dibujo en la versión web de AutoCAD. Muestre información de piezas, ensamblajes, componentes y detalles de componentes en sus dibujos en contexto con el contenido de su dibujo. Anime la apariencia de los objetos en su dibujo, con muchas opciones adicionales. Vea una lista de comandos y barras de herramientas directamente en su dibujo. Ensamble rápidamente capas en un dibujo. Todas las herramientas que necesita para ensamblar, alinear y anotar rápidamente en una capa ahora están disponibles directamente. Analice dinámicamente el contenido 3D como

# **Requisitos del sistema For AutoCAD:**

Un procesador Intel Core i3-7100 a 3,00 GHz o AMD FX-8150 a 4,00 GHz 4GB RAM Gráficos Intel HD 4000 con 512 MB de RAM DirectX 11 con 1024 MB de RAM Windows 7 (32 bits) / 8 (32 bits) / 10 (64 bits) DirectX: 11 Procesador de 1 GHz con 2 GB de RAM RAM de 3GB Windows 7 (32 bits) / 8 (32 bits) / 10 (64 bits) 1

Enlaces relacionados:

https://u-ssr.com/upload/files/2022/06/1C7OXsFpSiQeq3dlWhPC\_21\_5bd6416d13b5ed67185b64f0f9f31d0f\_file.pdf <http://www.b3llaphotographyblog.com/wp-content/uploads/2022/06/janbeny.pdf> [https://breakingnewsandreligion.online/wp](https://breakingnewsandreligion.online/wp-content/uploads/2022/06/AutoCAD_Crack__Con_codigo_de_licencia_Descarga_gratis_finales_de_2022.pdf)[content/uploads/2022/06/AutoCAD\\_Crack\\_\\_Con\\_codigo\\_de\\_licencia\\_Descarga\\_gratis\\_finales\\_de\\_2022.pdf](https://breakingnewsandreligion.online/wp-content/uploads/2022/06/AutoCAD_Crack__Con_codigo_de_licencia_Descarga_gratis_finales_de_2022.pdf) <https://amoserfotografo.com/advert/autodesk-autocad-20-0-clave-de-producto-completa-2022/> <https://fumemusic.com/wp-content/uploads/2022/06/AutoCAD-22.pdf> <https://www.smc-sheeva-marketing-co-ltd.com/advert/autodesk-autocad-crack-x64-finales-de-2022/> [http://www.fondazioneterracina.it/wp-content/uploads/2022/06/AutoCAD\\_\\_Crack\\_\\_\\_Clave\\_de\\_producto\\_Descarga\\_gratis.pdf](http://www.fondazioneterracina.it/wp-content/uploads/2022/06/AutoCAD__Crack___Clave_de_producto_Descarga_gratis.pdf) <https://oknit.ru/wp-content/uploads/2022/06/AutoCAD-26.pdf> [https://rastadream.com/wp-content/uploads/2022/06/AutoCAD\\_Crack\\_\\_Descarga\\_gratis\\_X64\\_Mas\\_reciente.pdf](https://rastadream.com/wp-content/uploads/2022/06/AutoCAD_Crack__Descarga_gratis_X64_Mas_reciente.pdf) [https://battlefinity.com/upload/files/2022/06/RLBJKUUicEvOWgFAxPpr\\_21\\_a0c69ba0baab4a8f36bd748353dcb431\\_file.pdf](https://battlefinity.com/upload/files/2022/06/RLBJKUUicEvOWgFAxPpr_21_a0c69ba0baab4a8f36bd748353dcb431_file.pdf) [http://www.ubom.com/upload/files/2022/06/8CJ1N2lIt2tPTN4exjmn\\_21\\_cf1a695f833c9efff31c05e94a763ecc\\_file.pdf](http://www.ubom.com/upload/files/2022/06/8CJ1N2lIt2tPTN4exjmn_21_cf1a695f833c9efff31c05e94a763ecc_file.pdf) <https://diversityforum.net/wp-content/uploads/2022/06/AutoCAD-20.pdf> <https://mindmengejostceske.wixsite.com/tempraditan/post/autodesk-autocad-vida-util-codigo-de-activacion-actualizado-2022> <https://netcityme.com/wp-content/uploads/2022/06/leyphi.pdf> <https://hellohermit.com/wp-content/uploads/2022/06/62b21ecfa90c4.pdf> <https://classifieds.namibian.com.na/advert/autodesk-autocad-24-0-crack-2022/> [https://www.vsv7.com/upload/files/2022/06/7lQ2FTgaJlkh3Lqce3qn\\_21\\_5488ac677f20d525134917160ef1b506\\_file.pdf](https://www.vsv7.com/upload/files/2022/06/7lQ2FTgaJlkh3Lqce3qn_21_5488ac677f20d525134917160ef1b506_file.pdf) [https://deradiobingo.nl/wp-content/uploads/2022/06/AutoCAD\\_Con\\_codigo\\_de\\_registro\\_Descarga\\_gratis\\_For\\_PC.pdf](https://deradiobingo.nl/wp-content/uploads/2022/06/AutoCAD_Con_codigo_de_registro_Descarga_gratis_For_PC.pdf) [http://18.138.249.74/upload/files/2022/06/ZOaKyhP7rjn1SLRMmuAe\\_21\\_7a3e3dbf234d896eb65c074669f13e29\\_file.pdf](http://18.138.249.74/upload/files/2022/06/ZOaKyhP7rjn1SLRMmuAe_21_7a3e3dbf234d896eb65c074669f13e29_file.pdf) <https://www.soulfingerproductions.com/wp-content/uploads/2022/06/AutoCAD-29.pdf>